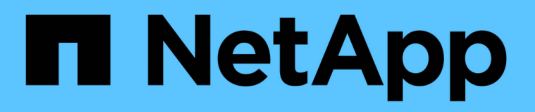

# **Acerca de StorageGRID 11.5**

StorageGRID 11.5

NetApp April 11, 2024

This PDF was generated from https://docs.netapp.com/es-es/storagegrid-115/upgrade/whats-new.html on April 11, 2024. Always check docs.netapp.com for the latest.

# **Tabla de contenidos**

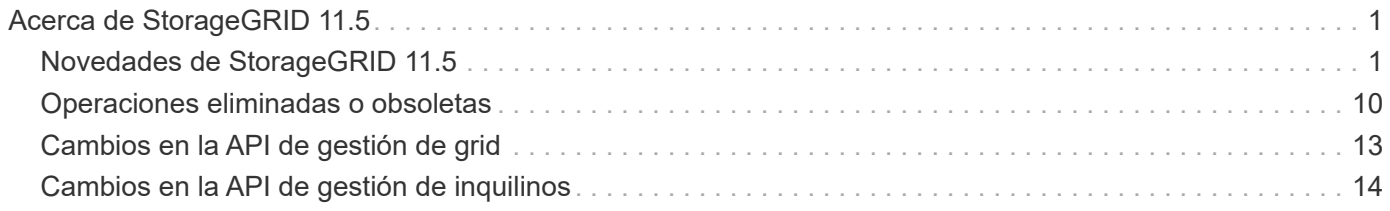

# <span id="page-2-0"></span>**Acerca de StorageGRID 11.5**

Antes de iniciar una actualización, revise esta sección para obtener más información sobre las nuevas funciones y mejoras de StorageGRID 11.5, determinar si alguna función se ha obsoleto o eliminado y descubrir los cambios en las API de StorageGRID.

- ["Novedades de StorageGRID 11.5"](#page-2-1)
- ["Operaciones eliminadas o obsoletas"](#page-11-0)
- ["Cambios en la API de gestión de grid"](#page-14-0)
- ["Cambios en la API de gestión de inquilinos"](#page-15-0)

# <span id="page-2-1"></span>**Novedades de StorageGRID 11.5**

StorageGRID 11.5 presenta el bloqueo de objetos de S3, la compatibilidad con el cifrado KMIP de datos, las mejoras en la facilidad de uso de ILM, la interfaz de usuario rediseñada de Tenant Manager, la compatibilidad con el decomisionado de un sitio StorageGRID y un procedimiento de clonación de nodos de dispositivos.

# <span id="page-2-2"></span>**S3 Object Lock para datos conformes a la normativa**

La función de bloqueo de objetos S3 de StorageGRID 11.5 es una solución de protección de objetos equivalente a S3 Object Lock en Amazon simple Storage Service (Amazon S3). Puede habilitar la configuración global de Object Lock para un sistema StorageGRID a fin de permitir que las cuentas de inquilinos S3 creen bloques con el bloqueo de objetos S3 habilitado. A continuación, el inquilino puede usar una aplicación cliente S3 para especificar de forma opcional la configuración de retención y conservación legal de los objetos en esos bloques.

El bloqueo de objetos S3 permite a los usuarios inquilinos cumplir las normativas que requieren que ciertos objetos se conserven durante un tiempo fijo o de forma indefinida.

### **Leer más**

- ["Gestión de objetos con ILM"](https://docs.netapp.com/es-es/storagegrid-115/ilm/index.html)
- ["Use S3"](https://docs.netapp.com/es-es/storagegrid-115/s3/index.html)
- ["Usar una cuenta de inquilino"](https://docs.netapp.com/es-es/storagegrid-115/tenant/index.html)

# **Gestión de claves de cifrado DE KMS**

Ahora puede configurar uno o varios servidores de gestión de claves externos (KMS) en el Administrador de grid para proporcionar claves de cifrado a los servicios de StorageGRID y los dispositivos de almacenamiento. Cada clúster de KMS o KMS utiliza el protocolo de interoperabilidad de gestión de claves (KMIP) para proporcionar una clave de cifrado a los nodos de los dispositivos en el sitio StorageGRID asociado. Una vez que los volúmenes del dispositivo se han cifrado, no podrá acceder a ningún dato en el dispositivo a menos que el nodo se pueda comunicar con el KMS.

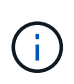

Si desea utilizar la administración de claves de cifrado, debe utilizar el instalador de dispositivos StorageGRID para activar el ajuste **cifrado de nodos** del dispositivo antes de agregar el dispositivo a la cuadrícula.

#### **Leer más**

• ["Administre StorageGRID"](https://docs.netapp.com/es-es/storagegrid-115/admin/index.html)

# **Mejoras en la facilidad de uso para la gestión del ciclo de vida de la información (ILM)**

- Ahora se puede ver la capacidad total de un pool de almacenamiento, incluida la cantidad de espacio libre y usado. También puede ver qué nodos se incluyen en un pool de almacenamiento y qué reglas de ILM y perfiles de código de borrado utilizan el pool de almacenamiento.
- Ahora puede diseñar reglas de ILM que se aplican a más de una cuenta de usuario.
- Cuando crea una regla de ILM para la codificación de borrado, ahora se le recuerda que debe establecer el filtro avanzado de tamaño de objeto (MB) como mayor que 0.2 para garantizar que los objetos muy pequeños no queden codificados de borrado.
- La interfaz de políticas de ILM se asegura de que la regla de ILM predeterminada siempre se use para los objetos que no coincidan con otra regla. A partir de StorageGRID 11.5, la regla predeterminada no puede utilizar filtros básicos o avanzados y se coloca automáticamente como última regla en la directiva.

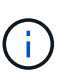

Si la política actual de ILM no cumple con los nuevos requisitos, puede seguir usándola después de actualizar a StorageGRID 11.5. Sin embargo, si intenta clonar una política no conforme después de la actualización, se le pedirá que seleccione una regla predeterminada que no incluya filtros y que coloque la regla predeterminada al final de la política.

• El pool de almacenamiento stock All Storage Nodes ya no se selecciona de forma predeterminada cuando se crea una nueva regla de ILM o un nuevo perfil de codificación de borrado. Además, puede quitar el pool de almacenamiento todos los nodos de almacenamiento siempre que no se utilice en ninguna regla.

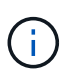

No se recomienda usar el pool de almacenamiento todos los nodos porque este pool de almacenamiento contiene todos los sitios. Se pueden colocar varias copias de un objeto en el mismo sitio si utiliza este pool de almacenamiento con un sistema StorageGRID que incluye más de un sitio.

- Ahora puede eliminar la regla de creación de existencias de 2 copias (que utiliza el grupo de almacenamiento todos los nodos de almacenamiento) siempre que no se utilice en una política activa o propuesta.
- Los objetos almacenados en un Cloud Storage Pool ahora se pueden eliminar de forma inmediata (eliminación síncrona).

### **Leer más**

• ["Gestión de objetos con ILM"](https://docs.netapp.com/es-es/storagegrid-115/ilm/index.html)

# **Mejoras en Grid Manager**

• La página Cuentas de inquilino rediseñada facilita la visualización del uso de la cuenta de inquilino. La tabla de resumen de arrendatarios ahora incluye columnas para espacio usado, uso de cuota, cuota y recuento de objetos. Un nuevo botón **View Details** accede a una descripción general de cada inquilino, así como detalles sobre los bloques S3 de la cuenta o los contenedores Swift. Además, ahora puede exportar dos .csv archivos para el uso de inquilinos: uno que contiene valores de uso para todos los inquilinos y uno que contiene detalles sobre los bloques o contenedores de un inquilino.

En relación con este cambio, se han añadido tres nuevas métricas Prometheus para realizar un

seguimiento del uso de la cuenta de inquilinos:

- storagegrid\_tenant\_usage\_data\_bytes
- storagegrid\_tenant\_usage\_object\_count
- storagegrid\_tenant\_usage\_quota\_bytes
- El nuevo campo **modo de acceso** de la página grupos de administración (**Configuración** > **Control de acceso**) permite especificar si los permisos de administración para el grupo son de lectura y escritura (predeterminado) o sólo lectura. Los usuarios que pertenecen a un grupo con modo de acceso de lectura y escritura pueden cambiar la configuración y realizar operaciones en Grid Manager y la API de gestión de grid. Los usuarios que pertenecen a un grupo con modo de acceso de sólo lectura sólo pueden ver los ajustes y las características seleccionados para el grupo.

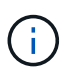

Al actualizar a StorageGRID 11.5, se selecciona la opción de modo de acceso de lectura/escritura para todos los grupos de administradores existentes.

• Se modificó el diseño de la interfaz de usuario de AutoSupport. Ahora puede configurar mensajes AutoSupport activados por eventos, activados por el usuario y semanales desde una sola página en el Administrador de grid. También puede configurar un destino adicional para los mensajes de AutoSupport.

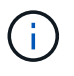

Si AutoSupport no se ha activado, aparecerá un mensaje de recordatorio en el Panel de administración de grid.

- Al ver el gráfico **almacenamiento usado datos de objeto** en la página Nodes, ahora puede ver estimaciones de la cantidad de datos de objetos replicados y la cantidad de datos codificados por borrado en la cuadrícula, sitio o nodo de almacenamiento (**Nodes** > *grid/sitio/nodo de almacenamiento* > **almacenamiento**).
- Las opciones de menú de Grid Manager se han reorganizado para facilitar la búsqueda de opciones. Por ejemplo, se agregó un nuevo submenú **Configuración de red** al menú **Configuración** y las opciones de los menús **Mantenimiento** y **Soporte** ahora aparecen en orden alfabético.

### **Leer más**

• ["Administre StorageGRID"](https://docs.netapp.com/es-es/storagegrid-115/admin/index.html)

# **Mejoras en el Administrador de inquilinos**

- El aspecto y la organización de la interfaz de usuario del Administrador de inquilinos se ha rediseñado completamente para mejorar la experiencia del usuario.
- El nuevo panel del responsable de inquilinos proporciona un resumen de alto nivel de cada cuenta: Proporciona detalles de cubos y muestra el número de bloques o contenedores, grupos, usuarios y extremos de servicios de plataforma (si se han configurado).

### **Leer más**

• ["Usar una cuenta de inquilino"](https://docs.netapp.com/es-es/storagegrid-115/tenant/index.html)

# **Certificados de cliente para la exportación de métricas Prometheus**

Ahora puede cargar o generar certificados de cliente (**Configuración** > **Control de acceso** > **certificados de cliente**), que se pueden utilizar para proporcionar acceso seguro y autenticado a la base de datos Prometheus de StorageGRID. Por ejemplo, puede usar certificados de cliente si necesita supervisar StorageGRID externamente con Grafana.

#### **Leer más**

• ["Administre StorageGRID"](https://docs.netapp.com/es-es/storagegrid-115/admin/index.html)

# **Mejoras del equilibrador de carga**

• Al gestionar solicitudes de enrutamiento en un sitio, el servicio Load Balancer ahora realiza enrutamiento con detección de cargas: Tiene en cuenta la disponibilidad de CPU de los nodos de almacenamiento en el mismo sitio. En algunos casos, la información acerca de la disponibilidad de CPU se limita al sitio donde se encuentra el servicio Load Balancer.

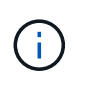

La conciencia de CPU no se habilitará hasta que al menos dos tercios de los nodos de almacenamiento de un sitio se hayan actualizado a StorageGRID 11.5 y informen de las estadísticas de CPU.

• Para mayor seguridad, ahora puede especificar un modo de enlace para cada extremo de equilibrio de carga. La fijación de extremos permite restringir la accesibilidad de cada extremo a grupos de alta disponibilidad específicos o interfaces de nodos.

### **Leer más**

• ["Administre StorageGRID"](https://docs.netapp.com/es-es/storagegrid-115/admin/index.html)

### **Cambios en los metadatos de los objetos**

• **Nueva métrica de espacio reservado real**: Para ayudarle a comprender y supervisar el uso del espacio de metadatos de los objetos en cada nodo de almacenamiento, se muestra una nueva métrica Prometheus en el gráfico Storage Uused - Object Metadata para un nodo de almacenamiento (**Nodes** > *Storage Node* > **Storage**).

storagegrid storage utilization metadata reserved

La métrica **espacio reservado real** indica cuánto espacio ha reservado StorageGRID para metadatos de objetos en un nodo de almacenamiento específico.

- \* Espacio de metadatos aumentado para instalaciones con nodos de almacenamiento más grandes\*: La configuración de espacio reservado de metadatos para todo el sistema se ha incrementado para sistemas StorageGRID que contienen nodos de almacenamiento con 128 GB o más de RAM, como se indica a continuación:
	- **8 TB para nuevas instalaciones**: Si está instalando un nuevo sistema StorageGRID 11.5 y cada nodo de almacenamiento en la cuadrícula tiene 128 GB o más de RAM, la configuración espacio reservado de metadatos en todo el sistema está ahora establecida en 8 TB en lugar de 3 TB.
	- **4 TB para actualizaciones**: Si está actualizando a StorageGRID 11.5 y cada nodo de almacenamiento de un sitio tiene 128 GB o más de RAM, la configuración espacio reservado para metadatos en todo el sistema está ahora establecida en 4 TB en lugar de 3 TB.

Los nuevos valores para la configuración de espacio reservado de metadatos aumentan el espacio de metadatos permitido para estos nodos de almacenamiento más grandes, hasta 2.64 TB y garantizan que se reserve un espacio de metadatos adecuado para las versiones futuras de hardware y software. ÷.

Si los nodos de almacenamiento tienen suficiente RAM y espacio suficiente en el volumen 0, puede aumentar manualmente la configuración del espacio reservado de metadatos hasta 8 TB después de actualizar. Reservar espacio de metadatos adicional después de la actualización a StorageGRID 11.5 simplificará las futuras actualizaciones de hardware y software.

["Aumento de la configuración de espacio reservado de metadatos"](https://docs.netapp.com/es-es/storagegrid-115/upgrade/increasing-metadata-reserved-space-setting.html)

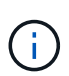

+

En algunos casos, si el sistema de StorageGRID almacena (o se espera que almacene) más de 2.64 TB de metadatos en cualquier nodo de almacenamiento, se puede aumentar el espacio de metadatos permitido. Si cada uno de sus nodos de almacenamiento tiene espacio libre disponible en el volumen de almacenamiento 0 y más de 128 GB de RAM, póngase en contacto con su representante de cuentas de NetApp. NetApp revisará sus requisitos y aumentará el espacio de metadatos permitido para cada nodo de almacenamiento, si es posible.

• **Limpieza automática de metadatos eliminados**: Cuando el 20% o más de los metadatos almacenados en un nodo de almacenamiento están listos para ser eliminados (debido a que los objetos correspondientes fueron eliminados), StorageGRID puede realizar ahora una compactación automática en ese nodo de almacenamiento. Este proceso en segundo plano sólo se ejecuta si la carga en el sistema es baja, es decir, cuando hay CPU, espacio en disco y memoria disponibles. El nuevo proceso de compactación elimina metadatos de los objetos eliminados antes que en las versiones anteriores y ayuda a liberar espacio para que se almacenen objetos nuevos.

### **Leer más**

• ["Administre StorageGRID"](https://docs.netapp.com/es-es/storagegrid-115/admin/index.html)

# **Cambios en la compatibilidad con la API DE REST de S3**

- Ahora es posible usar la API DE REST de S3 para especificar [Bloqueo de objetos de S3](#page-2-2) configuración:
	- Para crear un bloque con el bloqueo de objetos S3 habilitado, utilice una solicitud PUT Bucket con el x-amz-bucket-object-lock-enabled encabezado.
	- Para determinar si el bloqueo de objetos S3 está habilitado para un bloque, utilice una solicitud GET Object Lock Configuration.
	- Al agregar una versión de objeto a un bloque con el bloqueo de objetos S3 habilitado, utilice los siguientes encabezados de solicitud para especificar la configuración de retención y retención legal: x-amz-object-lock-mode, x-amz-object-lock-retain-until-date, y. x-amz-objectlock-legal-hold.
- Ahora puede utilizar DELETE Multiple Objects en un bloque con versiones.
- Ahora puede usar las solicitudes de cifrado PUT, GET y DELETE Bucket para gestionar el cifrado en un bloque de S3 existente.
- Se ha realizado un cambio menor en el nombre de un campo para Expiration parámetro. Este parámetro se incluye en la respuesta a una solicitud PUT Object, HEAD Object o GET Object si una regla de caducidad en la configuración del ciclo de vida se aplica a un objeto específico. El campo que indica la regla de caducidad que se ha conciliado se ha denominado previamente rule id. Se ha cambiado el nombre de este campo a. rule-id Para adaptarse a la implementación de AWS.
- De forma predeterminada, la solicitud GET Storage Usage de S3 ahora intenta recuperar el

almacenamiento que utiliza una cuenta de inquilino y sus bloques con una coherencia global sólida. Si no se puede lograr una coherencia global sólida, StorageGRID intenta recuperar la información de uso mediante la coherencia de sitios sólidos.

• La Content-MD5 el encabezado de la solicitud ahora es correctamente compatible.

#### **Leer más**

• ["Use S3"](https://docs.netapp.com/es-es/storagegrid-115/s3/index.html)

# **El tamaño máximo de los objetos CloudMirror aumentó a 5 TB**

El tamaño máximo de los objetos que se pueden replicar en un bloque de destino mediante el servicio de replicación de CloudMirror se aumentó a 5 TB, que es el tamaño máximo de objeto compatible con StorageGRID.

### **Leer más**

- ["Use S3"](https://docs.netapp.com/es-es/storagegrid-115/s3/index.html)
- ["Use Swift"](https://docs.netapp.com/es-es/storagegrid-115/swift/index.html)

### **Se han añadido nuevas alertas**

Se han añadido las siguientes alertas nuevas para StorageGRID 11.5:

- Error de comunicación de la BMC del dispositivo
- Se ha detectado un error de Fibre Channel del dispositivo
- Error en el puerto HBA del Fibre Channel del dispositivo
- Falta el puerto LACP del dispositivo
- Error del compactador automático de Cassandra
- Las métricas del compactador automático de Cassandra no están actualizadas
- Compacciones de Cassandra sobrecargadas
- La actividad de I/o del disco es muy lenta
- Vencimiento DEL certificado de CA DE KMS
- Vencimiento del certificado de cliente DE KMS
- No se ha podido cargar la configuración DE KMS
- Error de conectividad DE KMS
- No se ha encontrado el nombre de la clave de cifrado DE KMS
- Error en la rotación de la clave de cifrado DE KMS
- KMS no está configurado
- LA clave KMS no pudo descifrar el volumen de un dispositivo
- Vencimiento del certificado DEL servidor DE KMS
- Poco espacio libre para la piscina de almacenamiento
- Error de trama de recepción de red del nodo
- La conectividad del almacenamiento del dispositivo de servicios está degradada
- Conectividad del almacenamiento del dispositivo de almacenamiento degradada (llamada anteriormente

conectividad de almacenamiento de dispositivos degradada)

- Uso de cuota de inquilino alto
- Reinicio de nodo inesperado

### **Leer más**

• ["Solución de problemas de monitor"](https://docs.netapp.com/es-es/storagegrid-115/monitor/index.html)

# **Compatibilidad con TCP para capturas SNMP**

Ahora puede seleccionar el protocolo de control de transmisión (TCP) como protocolo para los destinos de capturas SNMP. Anteriormente, solo se admitía el protocolo de datagramas de usuario (UDP).

### **Leer más**

• ["Solución de problemas de monitor"](https://docs.netapp.com/es-es/storagegrid-115/monitor/index.html)

# **Mejoras en la instalación y la red**

- **Clonación de direcciones MAC**: Ahora puede utilizar la clonación de direcciones MAC para mejorar la seguridad de ciertos entornos. La clonación de direcciones MAC le permite utilizar una NIC virtual dedicada para la red de grid, la red de administración y la red de clientes. Si el contenedor Docker utiliza la dirección MAC de la NIC dedicada en el host, podrá evitar el uso de configuraciones de red en modo promiscuo. Se añadieron tres claves de clonado de direcciones MAC al archivo de configuración de nodos para los nodos basados en Linux (configuración básica).
- **Descubrimiento automático de las rutas de host DNS y NTP**: Anteriormente, había restricciones en la red a la que se conectaban los servidores NTP y DNS, como el requisito de que no se podían tener todos los servidores NTP y DNS en la red de cliente. Ahora, esas restricciones se eliminan.

### **Leer más**

- ["Instale Red Hat Enterprise Linux o CentOS"](https://docs.netapp.com/es-es/storagegrid-115/rhel/index.html)
- ["Instalar Ubuntu o Debian"](https://docs.netapp.com/es-es/storagegrid-115/ubuntu/index.html)

# **Compatibilidad con el reequilibrio de datos con código de borrado (EC) tras la ampliación del nodo de almacenamiento**

El procedimiento de reequilibrio de EC es un nuevo script de línea de comandos que se puede necesitar después de añadir nuevos nodos de almacenamiento. Cuando realiza el procedimiento, StorageGRID redistribuye los fragmentos codificados con borrado entre los nodos de almacenamiento existentes y los que se acaban de ampliar de un sitio.

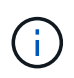

Sólo debe realizar el procedimiento de reequilibrio de EC en casos limitados. Por ejemplo, si no puede añadir el número recomendado de nodos de almacenamiento en una ampliación, puede utilizar el procedimiento de reequilibrio de EC para permitir que se almacenen objetos de código de borrado adicionales.

### **Leer más**

• ["Amplíe su grid"](https://docs.netapp.com/es-es/storagegrid-115/expand/index.html)

# **Procedimientos de mantenimiento nuevos y revisados**

• **Retirada del sitio**: Ahora puede eliminar un sitio operativo de su sistema StorageGRID. El procedimiento

de retirada del sitio conectado elimina un sitio operativo y conserva los datos. El nuevo asistente para el sitio de DECOMmission lo guía a través del proceso (**Mantenimiento** > **DECOMmission** > **sitio de DECOMmission**).

- **Clonado de nodos de dispositivos**: Ahora puede clonar un nodo de dispositivo existente para actualizar el nodo a un nuevo modelo de dispositivo. Por ejemplo, puede clonar un nodo de dispositivo de menor capacidad en un dispositivo de mayor capacidad. También puede clonar un nodo de dispositivo para implementar una nueva funcionalidad, como el nuevo ajuste **cifrado de nodos** que se requiere para el cifrado KMS.
- **Capacidad para cambiar la frase de acceso de aprovisionamiento**: Ahora puede cambiar la frase de acceso de aprovisionamiento (**Configuración** > **Control de acceso** > **contraseñas de cuadrícula**). La frase de acceso es necesaria para los procedimientos de recuperación, expansión y mantenimiento.
- **Comportamiento mejorado de la contraseña SSH**: Para mejorar la seguridad de los dispositivos StorageGRID, la contraseña SSH ya no cambia cuando se coloca un dispositivo en modo de mantenimiento. Además, se generan nuevos certificados de host SSH y claves de host al actualizar un nodo a StorageGRID 11.5.

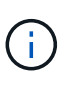

Si utiliza SSH para iniciar sesión en un nodo después de actualizar a StorageGRID 11.5, recibirá una advertencia de que la clave de host ha cambiado. Este comportamiento es esperado y puede aprobar la nueva clave de forma segura.

### **Leer más**

• ["Mantener recuperar"](https://docs.netapp.com/es-es/storagegrid-115/maintain/index.html)

# **Cambios en los dispositivos StorageGRID**

- **Acceso directo al Administrador del sistema de SANtricity para dispositivos de almacenamiento**: Ahora puede acceder a la interfaz de usuario del Administrador del sistema SANtricity de E-Series desde el instalador de dispositivos StorageGRID y desde el Administrador de grid. El uso de estos nuevos métodos permite el acceso a SANtricity System Manager sin usar el puerto de gestión del dispositivo. Los usuarios que necesitan acceder a System Manager de SANtricity desde Grid Manager deben tener el nuevo permiso de administrador de dispositivos de almacenamiento.
- **Cifrado de nodos**: Como parte de la nueva función de cifrado KMS, se ha agregado una nueva configuración de **cifrado de nodos** al instalador de dispositivos de StorageGRID. Si desea utilizar la gestión de claves de cifrado para proteger los datos del dispositivo, debe habilitar este ajuste durante la fase de configuración del hardware de la instalación del dispositivo.
- **Conectividad de puerto UDP**: Ahora puede probar la conectividad de red de un dispositivo StorageGRID a puertos UDP, como los que se utilizan para un servidor NFS o DNS externo. En el instalador del dispositivo StorageGRID, seleccione **Configurar red** > **Prueba de conectividad de puerto (nmap)**.
- **Instalación y configuración automática**: Se ha añadido una nueva página de carga de la configuración JSON al instalador del dispositivo StorageGRID (**Avanzado** > **Actualizar configuración del dispositivo**). Esta página permite utilizar un archivo para configurar varios dispositivos en cuadrículas grandes. Además, el configure-sga.py El script de Python se ha actualizado para ajustarse a las funciones del instalador de dispositivos de StorageGRID.

#### **Leer más**

- ["SG100 servicios de aplicaciones SG1000"](https://docs.netapp.com/es-es/storagegrid-115/sg100-1000/index.html)
- ["Dispositivos de almacenamiento SG6000"](https://docs.netapp.com/es-es/storagegrid-115/sg6000/index.html)
- ["Dispositivos de almacenamiento SG5700"](https://docs.netapp.com/es-es/storagegrid-115/sg5700/index.html)

• ["Dispositivos de almacenamiento SG5600"](https://docs.netapp.com/es-es/storagegrid-115/sg5600/index.html)

# **Cambios en los mensajes de auditoría**

- **Limpieza automática de objetos sobrescritos**: Anteriormente, los objetos sobrescritos no se eliminaron del disco en casos específicos, lo que resultó en un consumo de espacio adicional. Estos objetos sobrescritos, que no son accesibles para los usuarios, ahora se eliminan automáticamente para ahorrar espacio de almacenamiento. Consulte el mensaje de auditoría LKCU para obtener más información.
- **nuevos códigos de auditoría para el bloqueo de objetos S3**: Se han añadido cuatro nuevos códigos de auditoría al mensaje de auditoría SPUT para incluirlos [Bloqueo de objetos de S3](#page-2-2) encabezados de las solicitudes:
	- LKEN: Bloqueo de objetos activado
	- LKLH: Bloqueo del objeto retención legal
	- LKMD: Modo de retención de bloqueo de objetos
	- LKRU: Bloqueo de objeto mantener hasta la fecha
- **Nuevos campos para la última modificación de la hora y el tamaño anterior del objeto**: Ahora puede realizar un seguimiento cuando se sobrescribe un objeto así como el tamaño del objeto original.
	- El campo MTME (Hora de última modificación) se agregó a los siguientes mensajes de auditoría:
		- SDEL (ELIMINACIÓN DE S3)
		- SPUT (S3 PUT)
		- WDEL (ELIMINACIÓN de Swift)
		- WPUT (SWIFT PUT)
	- El campo CSIZ (Tamaño de objeto anterior) se ha añadido al mensaje de auditoría OVWR (Sobrescribir objeto).

### **Leer más**

• ["Revisar los registros de auditoría"](https://docs.netapp.com/es-es/storagegrid-115/audit/index.html)

# **Nuevo archivo nms.requestlog**

Un nuevo archivo de registro, /var/local/log/nms.requestlog, Se mantiene en todos los nodos de administración. Este archivo contiene información acerca de las conexiones salientes de la API de administración a los servicios StorageGRID internos.

### **Leer más**

• ["Solución de problemas de monitor"](https://docs.netapp.com/es-es/storagegrid-115/monitor/index.html)

# **Cambios en la documentación de StorageGRID**

• Para facilitar la búsqueda y aclaración de la información sobre redes a los nodos de dispositivos StorageGRID, la documentación sobre redes se trasladó de las guías de instalación basadas en software (RedHat Enterprise Linux/CentOS, Ubuntu/Debian y VMware) a una nueva guía de red.

### ["Directrices de red"](https://docs.netapp.com/es-es/storagegrid-115/network/index.html)

• Para facilitar la búsqueda de instrucciones y ejemplos relacionados con ILM, la documentación para la gestión de objetos con gestión del ciclo de vida de la información se ha movido de la *Administrator Guide* a una nueva guía de ILM.

### ["Gestión de objetos con ILM"](https://docs.netapp.com/es-es/storagegrid-115/ilm/index.html)

• Una nueva guía de FabricPool ofrece información general sobre la configuración de StorageGRID como nivel de cloud de FabricPool de NetApp y describe las prácticas recomendadas para configurar el ILM y otras opciones de StorageGRID para una carga de trabajo de FabricPool.

["Configure StorageGRID para FabricPool"](https://docs.netapp.com/es-es/storagegrid-115/fabricpool/index.html)

• Ahora puede acceder a varios vídeos instructivos desde Grid Manager. Los vídeos actuales ofrecen instrucciones para gestionar alertas, alertas personalizadas, reglas de ILM y políticas de ILM.

# <span id="page-11-0"></span>**Operaciones eliminadas o obsoletas**

En StorageGRID 11.5 se quitaron o quedaron obsoletas algunas funciones. Debe revisar estos elementos para saber si necesita actualizar las aplicaciones cliente o modificar la configuración antes de realizar la actualización.

# **Se ha eliminado el control de consistencia débil**

Para StorageGRID 11.5 se ha eliminado el control de consistencia débil. Después de actualizar, se aplicarán los siguientes comportamientos:

- Las solicitudes para establecer una coherencia débil para un bloque de S3 o un contenedor Swift se realizarán correctamente, pero el nivel de coherencia se establecerá en disponible.
- Los bloques y contenedores existentes que utilizan consistencia débil se actualizarán de forma silenciosa para utilizar la consistencia disponible.
- Las solicitudes que tienen un encabezado de control de coherencia débil usarán realmente la consistencia disponible, si corresponde.

El control de coherencia disponible se comporta igual que el nivel de consistencia "read-after-new-write", pero sólo proporciona consistencia eventual para las operaciones DE CABEZA. El control de coherencia disponible ofrece una mayor disponibilidad para LAS OPERACIONES DE CABEZAL que «entre en una nueva escritura» si los nodos de almacenamiento no están disponibles.

# **Alarma de estado de la red obsoleta**

La /grid/health/topology La API, que comprueba si hay alarmas activas en los nodos, está obsoleta. En su lugar, un nuevo /grid/node-health se ha añadido el extremo. Esta API devuelve el estado actual de cada nodo comprobando si hay un *alerts* activo en los nodos.

# **Función de cumplimiento de normativas obsoleta**

La función de bloqueo de objetos S3 de StorageGRID 11.5 reemplaza la función Compliance disponible en versiones anteriores de StorageGRID. Debido a que la nueva función de bloqueo de objetos S3 cumple los requisitos de Amazon S3, deja obsoleto la propia función de cumplimiento de StorageGRID, que ahora se conoce como "'Legacy Compliance".

Si anteriormente habilitó la opción de cumplimiento global, la nueva configuración de bloqueo de objetos S3 global se habilita automáticamente al actualizar a StorageGRID 11.5. Los usuarios inquilinos ya no podrán crear nuevos bloques con el cumplimiento de normativas habilitado en StorageGRID; sin embargo, según sea necesario, los usuarios inquilinos pueden seguir usando y gestionando cualquier buckets existentes compatibles con versiones anteriores.

En el Administrador de inquilinos, un icono de escudo **Indica un segmento compatible con el anterior.** Los cucharones legos que cumplen con las normativas también pueden tener un distintivo **HOLD** indicar que el segmento se encuentra bajo una retención legal.

["KB: Cómo gestionar los bloques que cumplen las normativas heredadas en StorageGRID 11.5"](https://kb.netapp.com/Advice_and_Troubleshooting/Hybrid_Cloud_Infrastructure/StorageGRID/How_to_manage_legacy_Compliant_buckets_in_StorageGRID_11.5)

["Gestión de objetos con ILM"](https://docs.netapp.com/es-es/storagegrid-115/ilm/index.html)

# **Se ha eliminado la alerta «s 3 parte multiparte demasiado pequeña»**

Se ha eliminado la alerta \* S3 multiparte demasiado pequeña\*. Antes, esta alerta se activaba si un cliente de S3 intentaba completar una carga de varias partes con piezas que no cumplían los límites de tamaño de Amazon S3. Tras la actualización a StorageGRID 11.5, se producirá un error en todas las solicitudes de carga de varias partes que no cumplan los siguientes límites de tamaño:

- Cada parte de una carga de varias partes debe estar entre 5 MIB (5,242,880 bytes) y 5 GIB (5,368,709,120 bytes).
- La última parte puede ser más pequeña que 5 MIB (5,242,880 bytes).
- En general, los tamaños de las piezas deben ser lo más grandes posible. Por ejemplo, utilice tamaños de parte de 5 GIB para un objeto de 100 GIB. Dado que cada parte se considera un objeto único, el uso de tamaños de pieza grandes reduce la sobrecarga de metadatos de StorageGRID.
- En el caso de objetos de menor tamaño de 5 GIB, considere usar la carga sin varias partes.

# **Se han eliminado las alertas de "enlace del dispositivo inactivo en Grid Network"**

Se eliminaron las siguientes alertas. Si la red de cuadrícula está inactiva, no se puede acceder a las métricas que activarían estas alertas:

- El dispositivo de servicios está inactivo en Grid Network
- Enlace del dispositivo de almacenamiento inactivo en Grid Network

# **Se ha eliminado de la configuración de SNMP la compatibilidad con el nombre de dominio completo**

Al configurar un servidor SNMP en el controlador de administración de la placa base (BMC) para SG6000, SG100 o SG1000, ahora debe especificar una dirección IP en lugar de un nombre de dominio completo. Si previamente se configuró un nombre de dominio completo, cámbielo a una dirección IP antes de actualizar a StorageGRID 11.5.

# **Se eliminaron los atributos heredados**

Se han eliminado los siguientes atributos heredados. Según corresponda, la métrica Prometheus proporciona información equivalente:

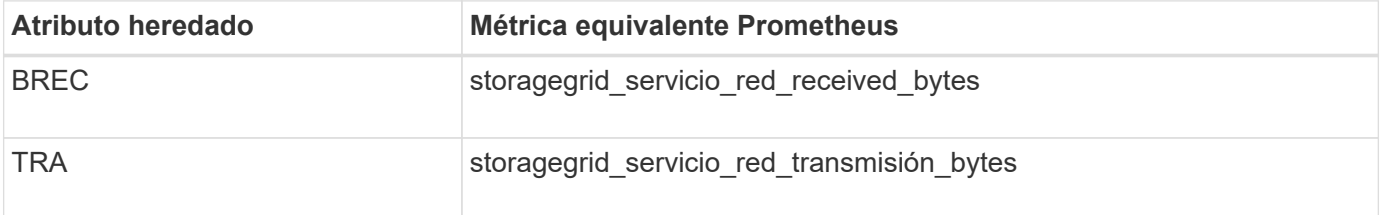

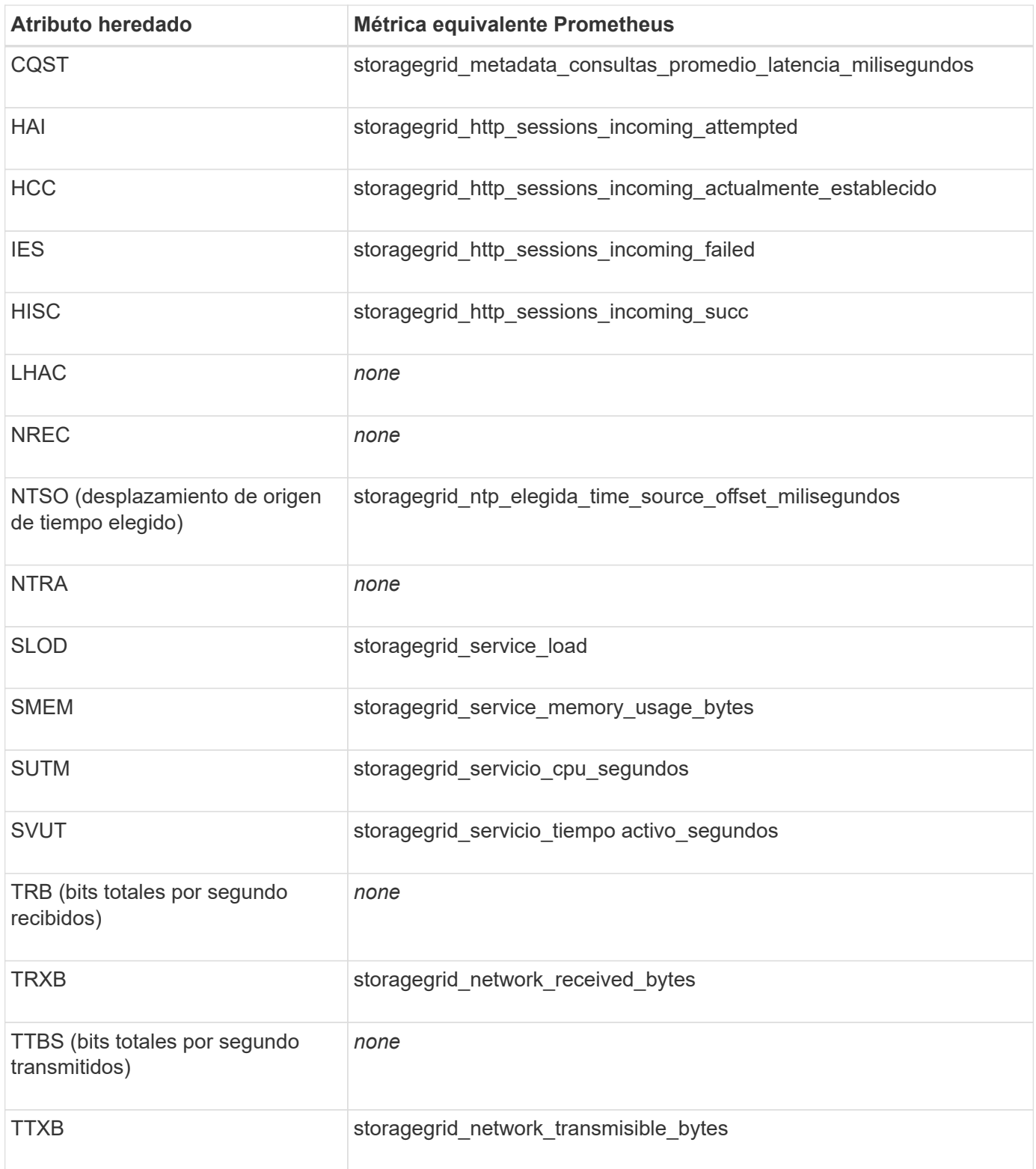

También se realizaron los siguientes cambios relacionados:

- La network\_received\_bytes y.. network\_transmitted\_bytes Las métricas Prometheus se cambiaron de indicadores a contadores porque los valores de estas métricas solo aumentan. Si actualmente utiliza esta métrica en consultas Prometheus, debe empezar a utilizar la increase() función de la consulta.
- La tabla Recursos de red se ha eliminado de la pestaña Recursos para los servicios StorageGRID. (Seleccione **Support** > **Tools** > **Grid Topology**.Then, seleccione *node* > *service* > **Resources**.)
- La página HTTP Sessions se quitó para los nodos de almacenamiento. Anteriormente, puede acceder a esta página seleccionando **Soporte** > **Herramientas** > **Topología de cuadrícula** y, a continuación, seleccionando *nodo de almacenamiento* > **LDR** > **HTTP**.
- Se ha eliminado la alarma HCCS (sesiones entrantes actualmente establecidas).
- Se ha eliminado la alarma NTSO (desviación de origen de hora seleccionada).

# <span id="page-14-0"></span>**Cambios en la API de gestión de grid**

StorageGRID 11.5 utiliza la versión 3 de la API de administración de grid. La versión 3 deja obsoleto la versión 2; sin embargo, la versión 1 y la versión 2 siguen siendo compatibles.

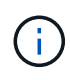

Puede continuar utilizando la versión 1 y versión 2 de la API de gestión con StorageGRID 11.5; sin embargo, la compatibilidad con estas versiones de la API se eliminará en una versión futura de StorageGRID. Después de actualizar a StorageGRID 11.5, las API v1 y v2 obsoletas se pueden desactivar mediante la PUT /grid/config/management API.

# **Sección nuevos certificados de cliente**

La nueva sección, /grid/client-certificates, Permite configurar certificados de cliente para proporcionar acceso seguro y autenticado a la base de datos Prometheus de StorageGRID. Por ejemplo, puede supervisar StorageGRID externamente mediante Grafana.

### **Los extremos de cumplimiento de normativas anteriores se movieron a la nueva sección del bloqueo de objetos de s3**

Con la introducción del bloqueo de objetos StorageGRID S3, las API que se usan para gestionar la configuración de cumplimiento de normativas heredada para la cuadrícula se movieron a una nueva sección de la interfaz de usuario de Swagger. La sección **s3-object-lock** incluye los dos /grid/complianceglobal Extremos de API, que ahora controlan la configuración global de bloqueo de objetos S3. Los URI de punto final permanecen sin cambios para ser compatibles con las aplicaciones existentes.

# **Se quitó el extremo de cuentas de contraseña de administrador de Swift**

Se ha eliminado el siguiente extremo de la API de cuentas, que estaba obsoleto en StorageGRID 10.4:

https://<IP-Address>/api/v1/grid/accounts/<AccountID>/swift-admin-password

# **Sección New grid-passwords**

La sección **grid-passwords** habilita las operaciones para la administración de contraseñas de grid. La sección incluye dos /grid/change-provisioning-passphrase Extremos de API. Los extremos permiten que los usuarios cambien la clave de acceso de aprovisionamiento de StorageGRID y recuperen el estado del cambio en la clave de acceso.

# **Storage Admin se ha agregado a la API de grupos**

La /grid/groups La API ahora incluye el permiso Storage Admin.

# **Nuevo parámetro para la API de uso del almacenamiento**

La GET /grid/accounts/{id}/usage La API ahora tiene una strictConsistency parámetro. Para aplicar una coherencia global sólida al recuperar información de uso del almacenamiento en los nodos de almacenamiento, establezca este parámetro en true. Cuando este parámetro se establece en false (Predeterminado), StorageGRID intenta recuperar información de uso con una coherencia global sólida, pero vuelve a la coherencia de sitios fuertes si no se puede alcanzar una coherencia global sólida.

# **Nueva API de estado de nodos**

Un nuevo /grid/node-health se ha añadido el extremo. Esta API devuelve el estado actual de cada nodo comprobando si hay un *alerts* activo en los nodos. La /grid/health/topology La API, que comprueba si hay alarmas activas en los nodos, está obsoleta.

# **Cambie a "Storageserie PowerSupplyDegraded" (ID de regla de alerta)**

El ID de regla de alerta "Storagebasarse en el código PowerSupplyDegraded" ha sido cambiado a "basarse en el código de protección de la información de la base" para reflejar mejor el comportamiento real de la alerta.

### **Información relacionada**

["Administre StorageGRID"](https://docs.netapp.com/es-es/storagegrid-115/admin/index.html)

# <span id="page-15-0"></span>**Cambios en la API de gestión de inquilinos**

StorageGRID 11.5 utiliza la versión 3 de la API de gestión de inquilinos. La versión 3 deja obsoleto la versión 2; sin embargo, la versión 1 y la versión 2 siguen siendo compatibles.

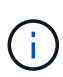

Puede continuar utilizando la versión 1 y versión 2 de la API de gestión con StorageGRID 11.5; sin embargo, la compatibilidad con estas versiones de la API se eliminará en una versión futura de StorageGRID. Después de actualizar a StorageGRID 11.5, las API v1 y v2 obsoletas se pueden desactivar mediante la PUT /grid/config/management API.

# **Nuevo parámetro para la API de uso del almacenamiento de tenant**

La GET /org/usage La API ahora tiene una strictConsistency parámetro. Para aplicar una coherencia global sólida al recuperar información de uso del almacenamiento en los nodos de almacenamiento, establezca este parámetro en true. Cuando este parámetro se establece en false (Predeterminado), StorageGRID intenta recuperar información de uso con una coherencia global sólida, pero vuelve a la coherencia de sitios fuertes si no se puede alcanzar una coherencia global sólida.

### **Información relacionada**

["Use S3"](https://docs.netapp.com/es-es/storagegrid-115/s3/index.html)

["Usar una cuenta de inquilino"](https://docs.netapp.com/es-es/storagegrid-115/tenant/index.html)

### **Información de copyright**

Copyright © 2024 NetApp, Inc. Todos los derechos reservados. Imprimido en EE. UU. No se puede reproducir este documento protegido por copyright ni parte del mismo de ninguna forma ni por ningún medio (gráfico, electrónico o mecánico, incluidas fotocopias, grabaciones o almacenamiento en un sistema de recuperación electrónico) sin la autorización previa y por escrito del propietario del copyright.

El software derivado del material de NetApp con copyright está sujeto a la siguiente licencia y exención de responsabilidad:

ESTE SOFTWARE LO PROPORCIONA NETAPP «TAL CUAL» Y SIN NINGUNA GARANTÍA EXPRESA O IMPLÍCITA, INCLUYENDO, SIN LIMITAR, LAS GARANTÍAS IMPLÍCITAS DE COMERCIALIZACIÓN O IDONEIDAD PARA UN FIN CONCRETO, CUYA RESPONSABILIDAD QUEDA EXIMIDA POR EL PRESENTE DOCUMENTO. EN NINGÚN CASO NETAPP SERÁ RESPONSABLE DE NINGÚN DAÑO DIRECTO, INDIRECTO, ESPECIAL, EJEMPLAR O RESULTANTE (INCLUYENDO, ENTRE OTROS, LA OBTENCIÓN DE BIENES O SERVICIOS SUSTITUTIVOS, PÉRDIDA DE USO, DE DATOS O DE BENEFICIOS, O INTERRUPCIÓN DE LA ACTIVIDAD EMPRESARIAL) CUALQUIERA SEA EL MODO EN EL QUE SE PRODUJERON Y LA TEORÍA DE RESPONSABILIDAD QUE SE APLIQUE, YA SEA EN CONTRATO, RESPONSABILIDAD OBJETIVA O AGRAVIO (INCLUIDA LA NEGLIGENCIA U OTRO TIPO), QUE SURJAN DE ALGÚN MODO DEL USO DE ESTE SOFTWARE, INCLUSO SI HUBIEREN SIDO ADVERTIDOS DE LA POSIBILIDAD DE TALES DAÑOS.

NetApp se reserva el derecho de modificar cualquiera de los productos aquí descritos en cualquier momento y sin aviso previo. NetApp no asume ningún tipo de responsabilidad que surja del uso de los productos aquí descritos, excepto aquello expresamente acordado por escrito por parte de NetApp. El uso o adquisición de este producto no lleva implícita ninguna licencia con derechos de patente, de marcas comerciales o cualquier otro derecho de propiedad intelectual de NetApp.

Es posible que el producto que se describe en este manual esté protegido por una o más patentes de EE. UU., patentes extranjeras o solicitudes pendientes.

LEYENDA DE DERECHOS LIMITADOS: el uso, la copia o la divulgación por parte del gobierno están sujetos a las restricciones establecidas en el subpárrafo (b)(3) de los derechos de datos técnicos y productos no comerciales de DFARS 252.227-7013 (FEB de 2014) y FAR 52.227-19 (DIC de 2007).

Los datos aquí contenidos pertenecen a un producto comercial o servicio comercial (como se define en FAR 2.101) y son propiedad de NetApp, Inc. Todos los datos técnicos y el software informático de NetApp que se proporcionan en este Acuerdo tienen una naturaleza comercial y se han desarrollado exclusivamente con fondos privados. El Gobierno de EE. UU. tiene una licencia limitada, irrevocable, no exclusiva, no transferible, no sublicenciable y de alcance mundial para utilizar los Datos en relación con el contrato del Gobierno de los Estados Unidos bajo el cual se proporcionaron los Datos. Excepto que aquí se disponga lo contrario, los Datos no se pueden utilizar, desvelar, reproducir, modificar, interpretar o mostrar sin la previa aprobación por escrito de NetApp, Inc. Los derechos de licencia del Gobierno de los Estados Unidos de América y su Departamento de Defensa se limitan a los derechos identificados en la cláusula 252.227-7015(b) de la sección DFARS (FEB de 2014).

### **Información de la marca comercial**

NETAPP, el logotipo de NETAPP y las marcas que constan en <http://www.netapp.com/TM>son marcas comerciales de NetApp, Inc. El resto de nombres de empresa y de producto pueden ser marcas comerciales de sus respectivos propietarios.